## Auf einen Blick

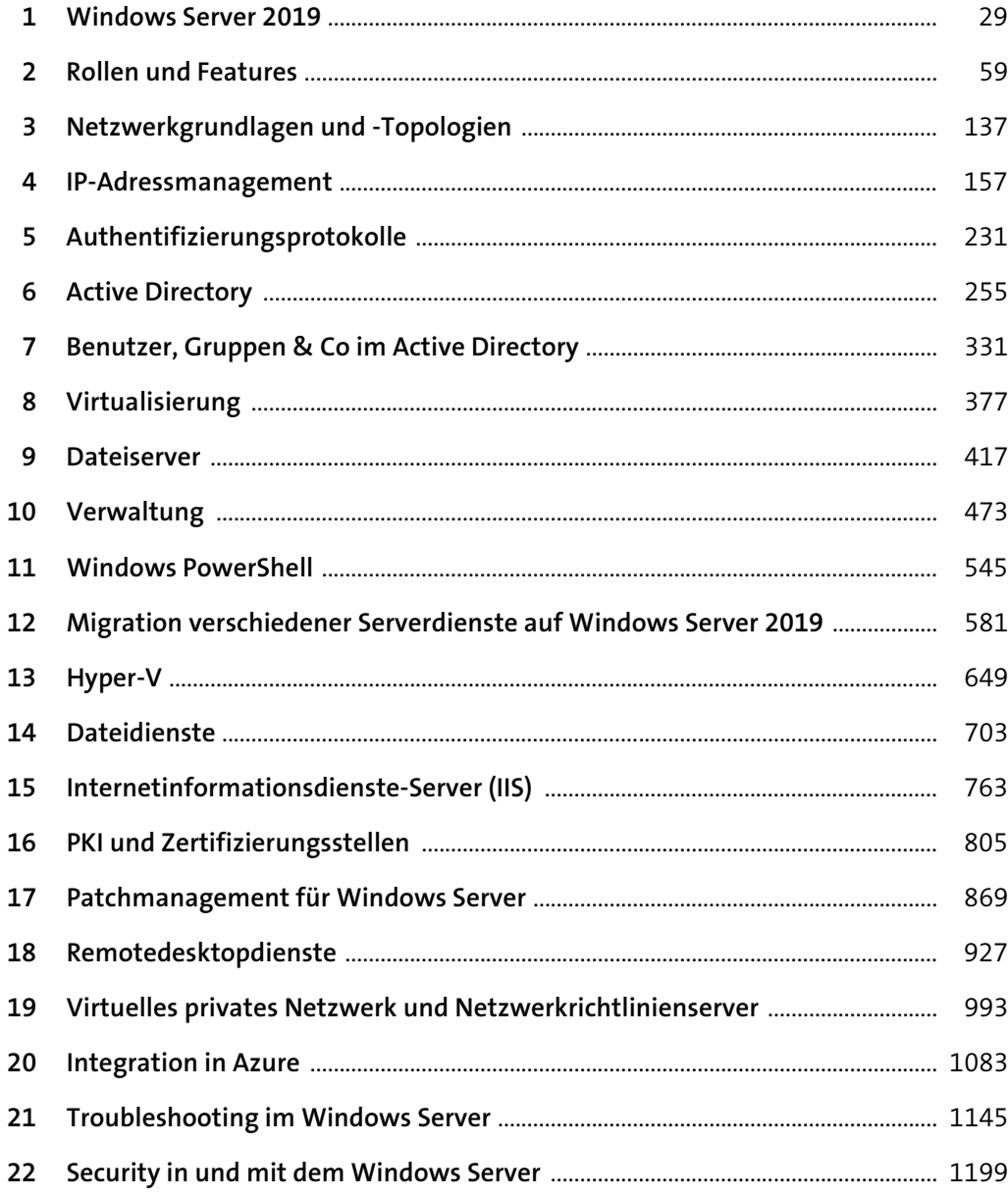

# Inhalt

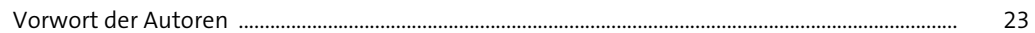

#### 1 Windows Server 2019

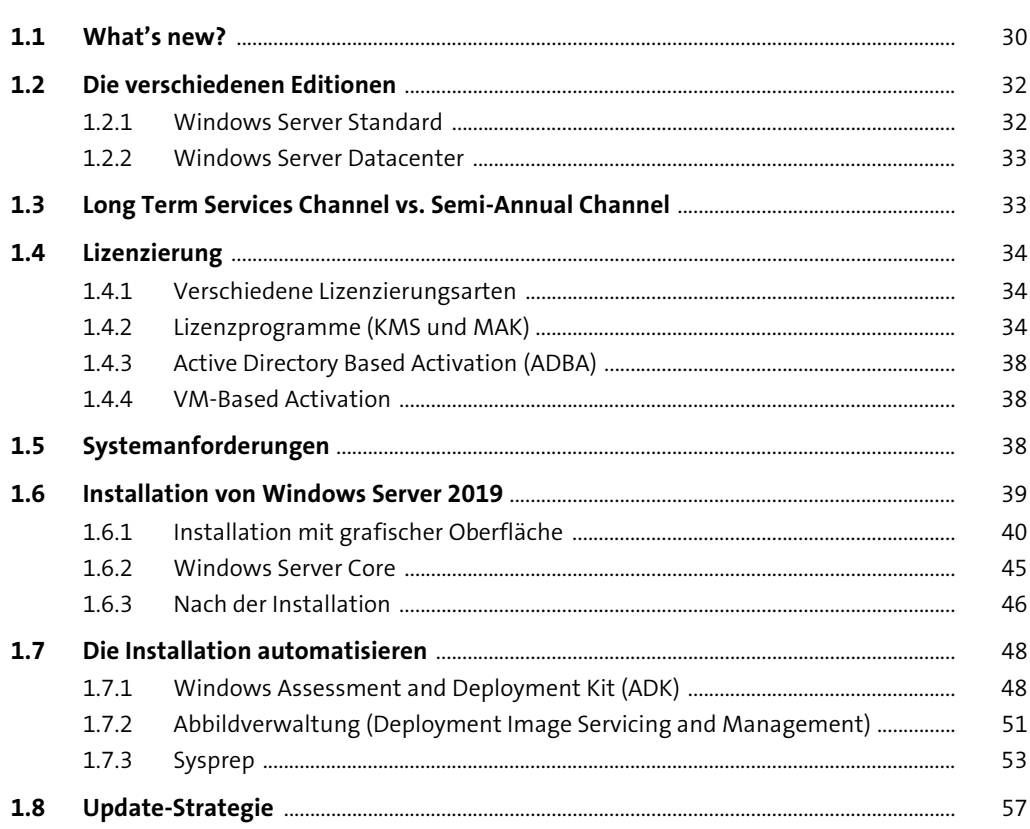

#### 2 Rollen und Features

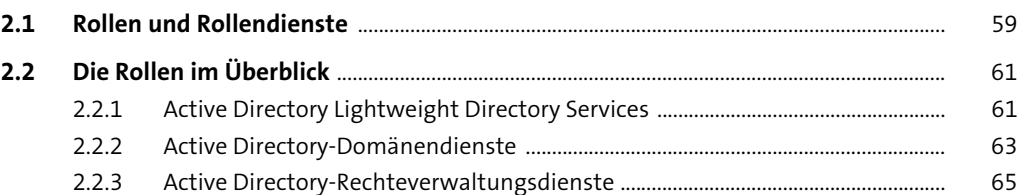

 $59$ 

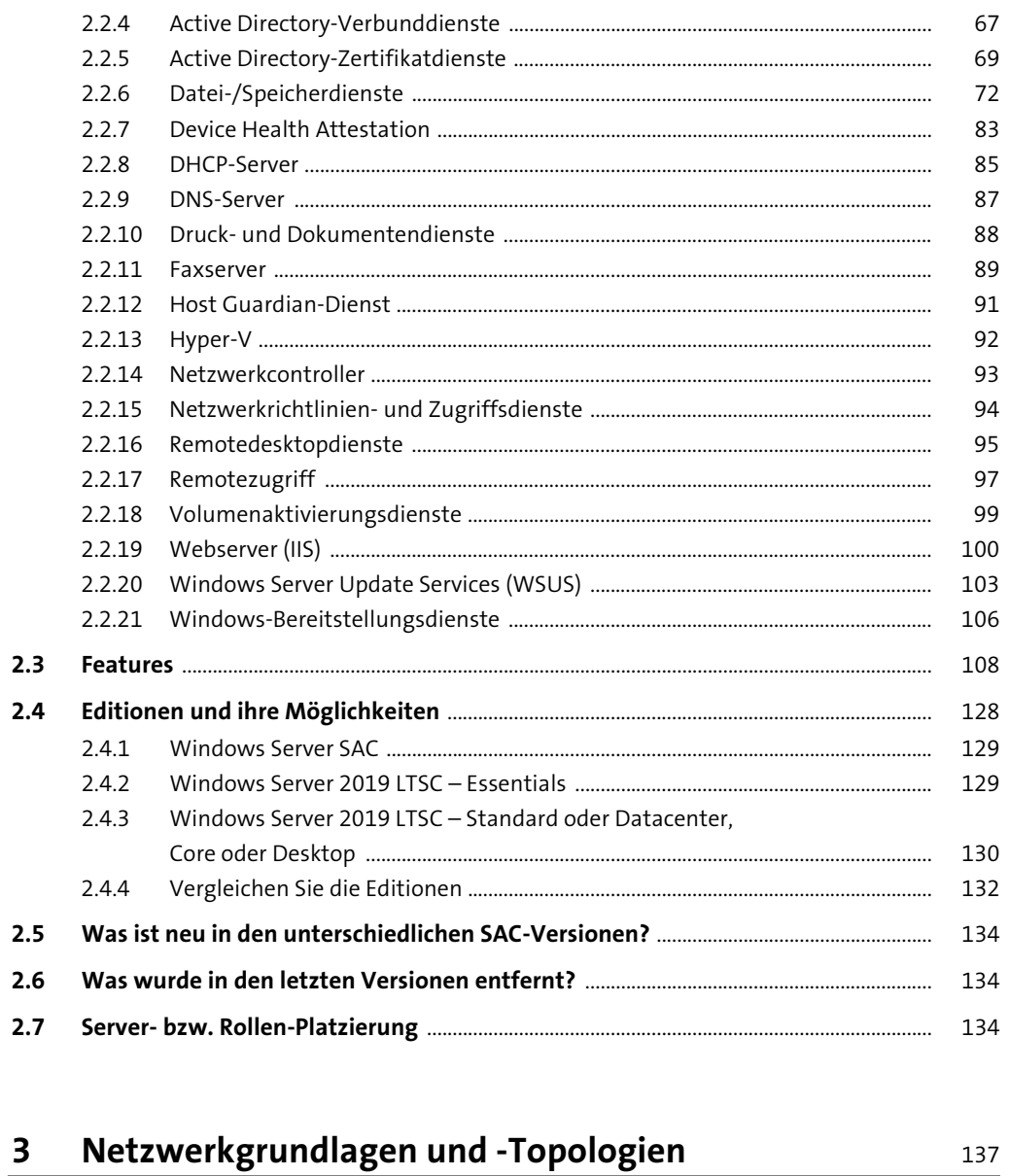

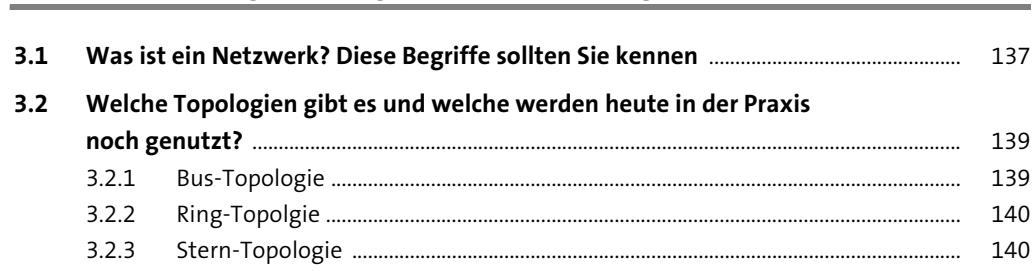

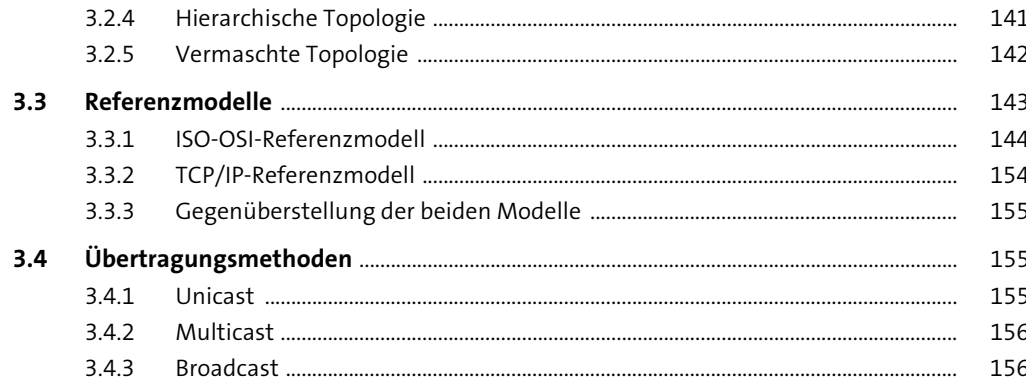

### 4 IP-Adressmanagement

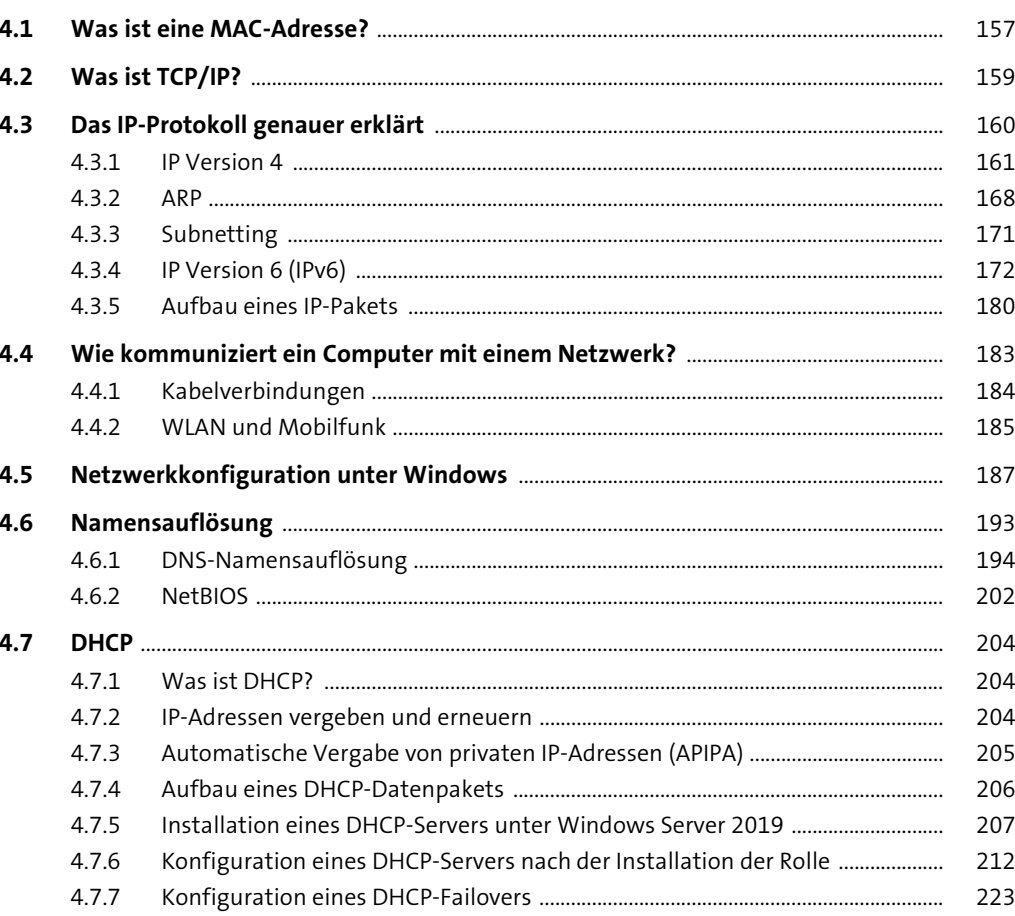

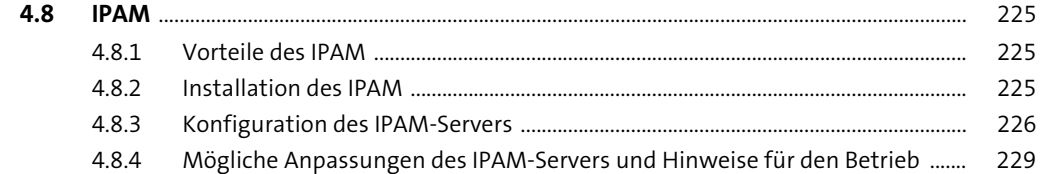

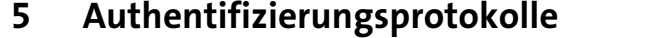

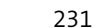

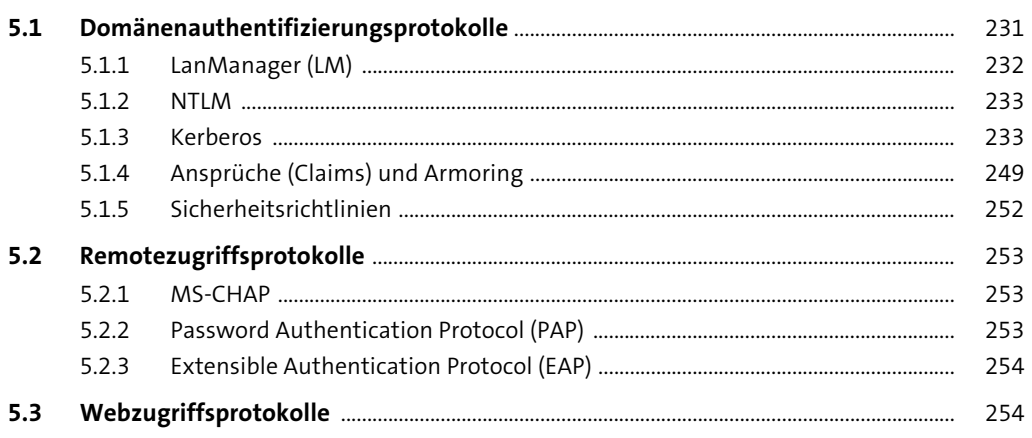

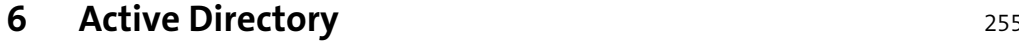

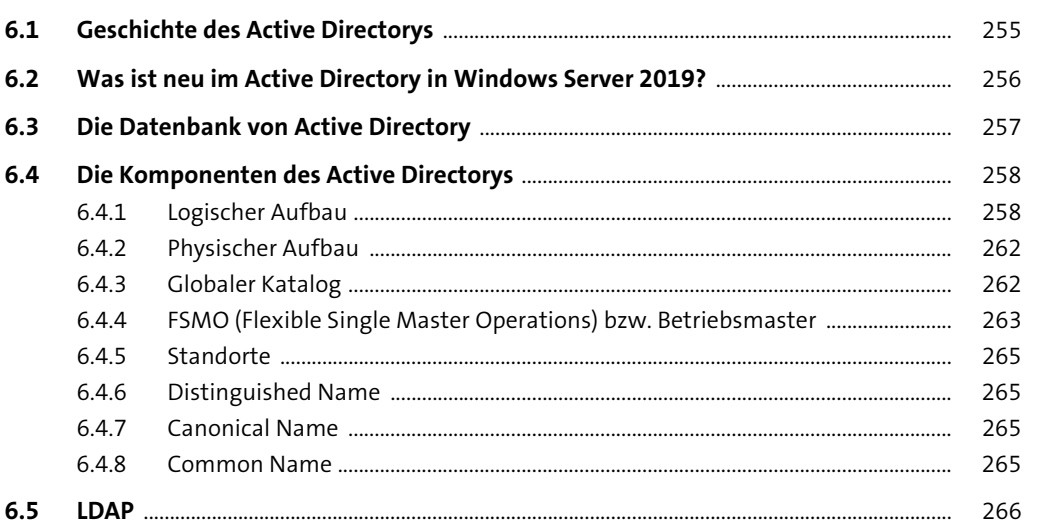

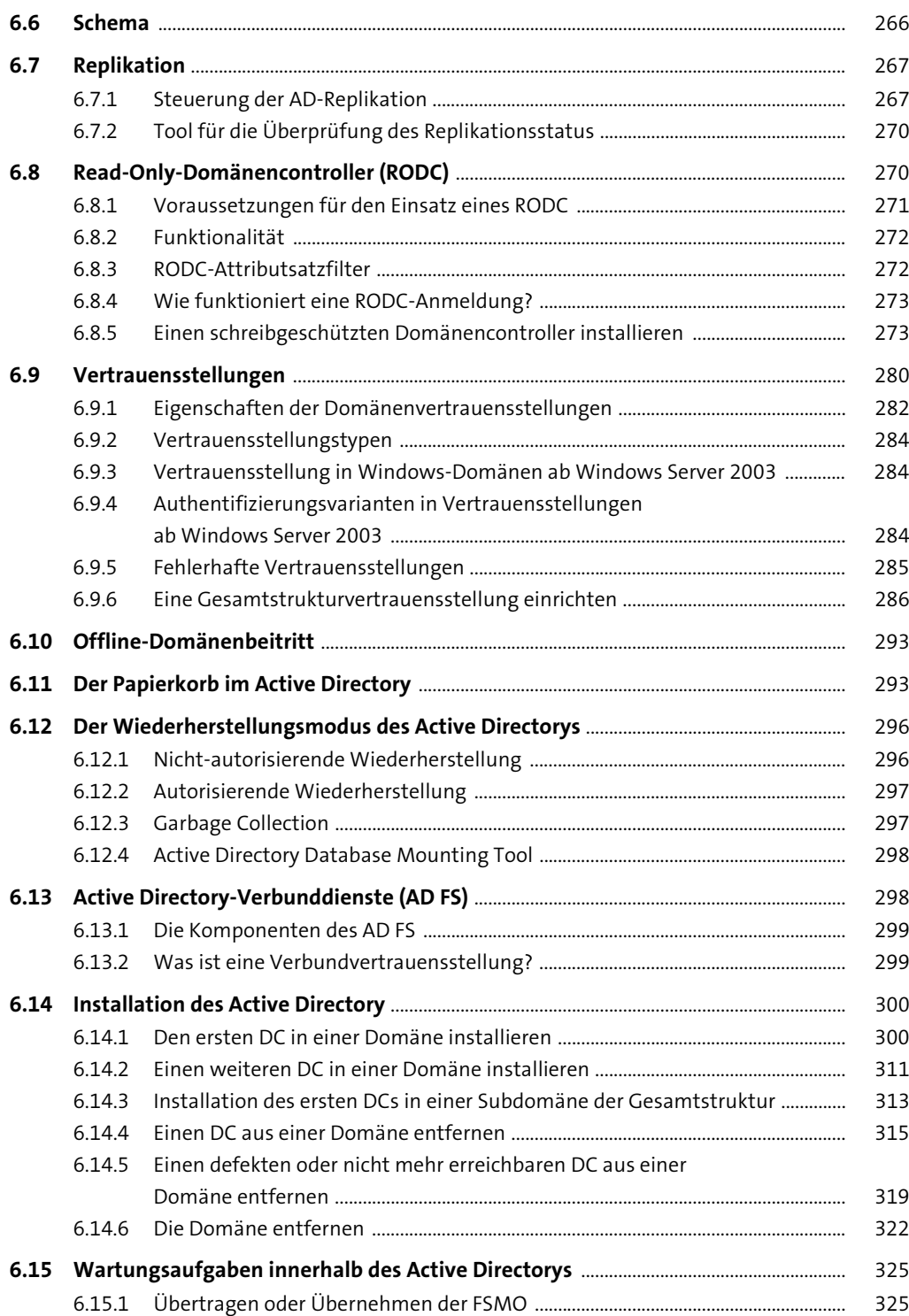

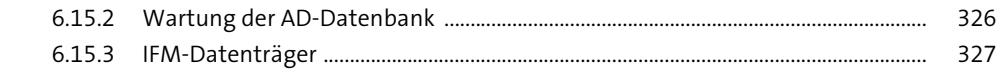

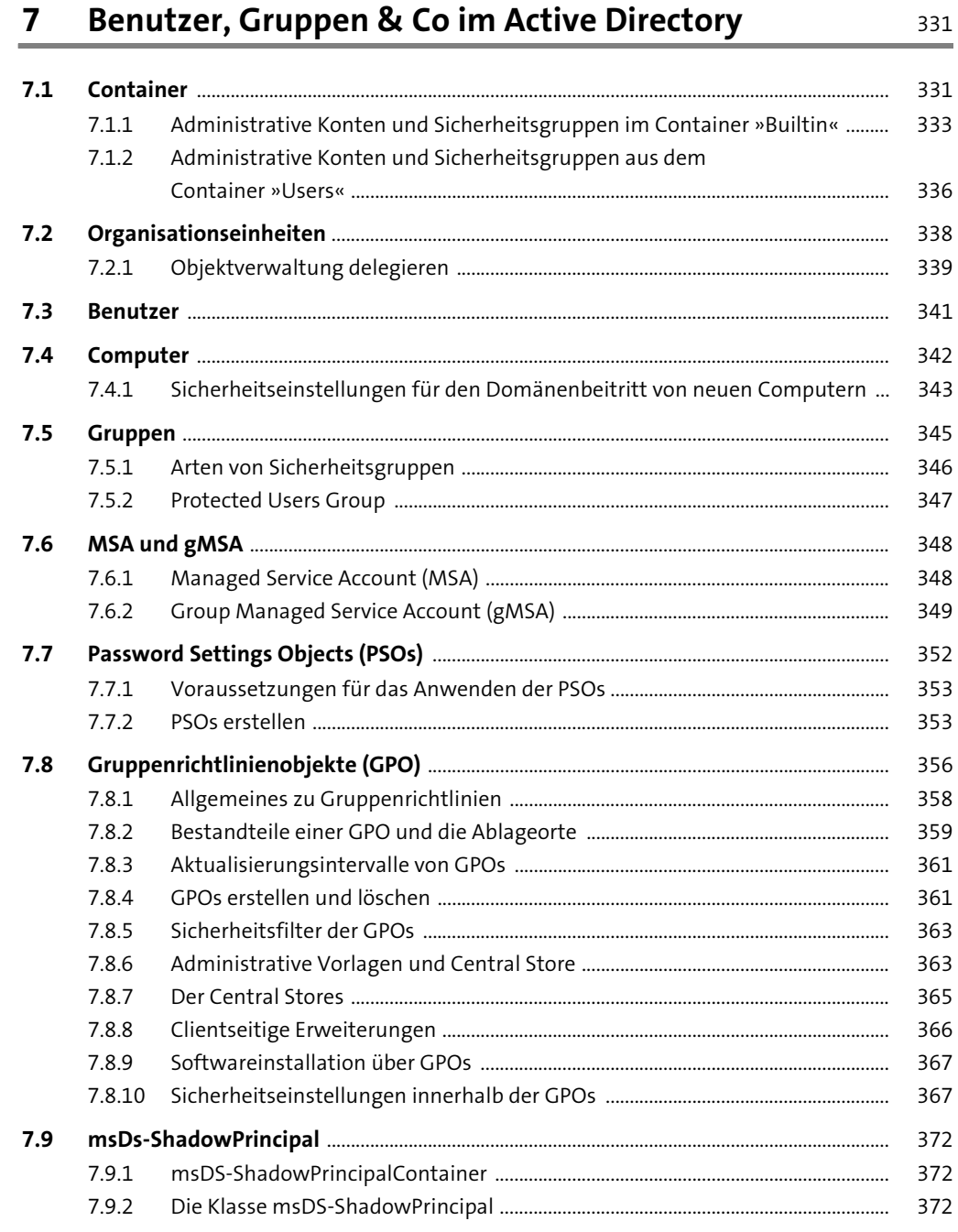

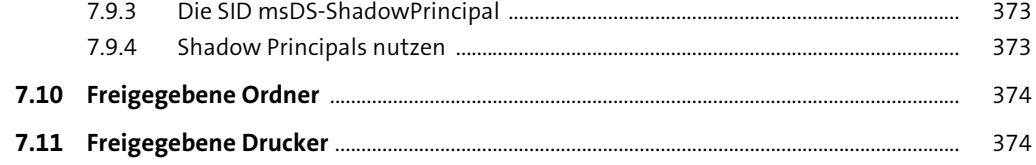

### 8 Virtualisierung

 $\sim$ 

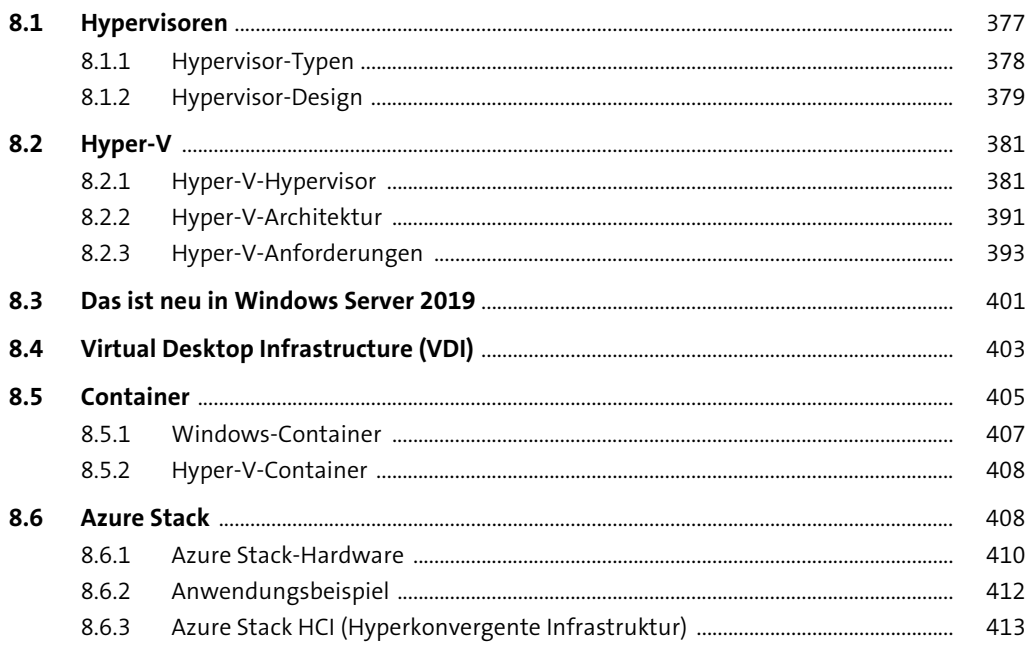

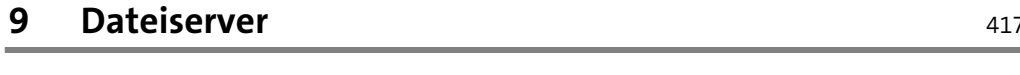

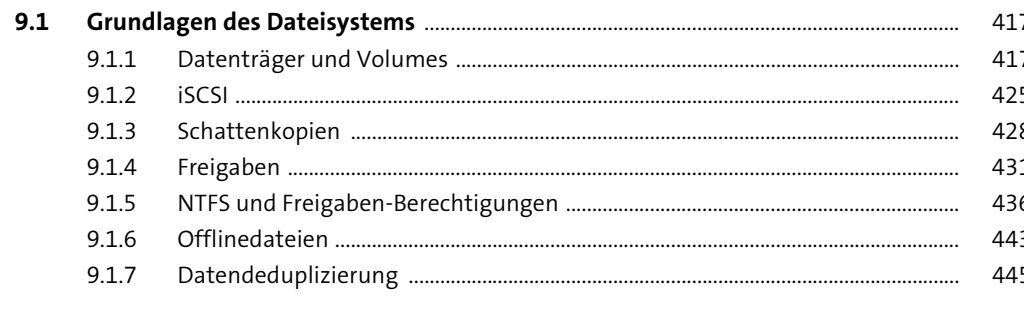

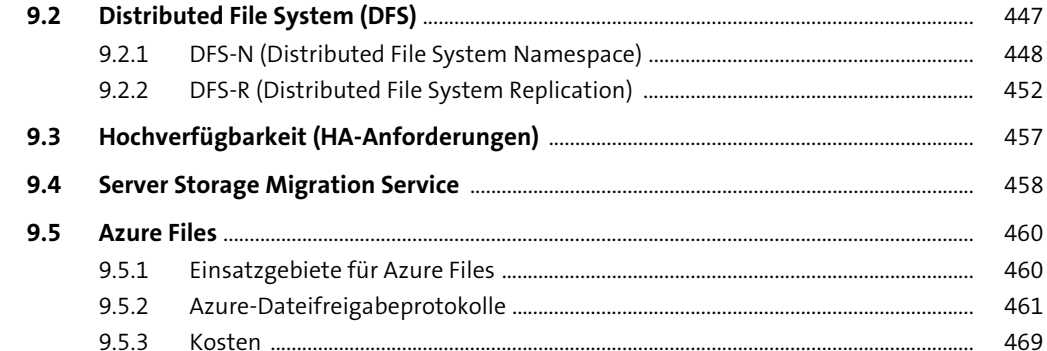

#### 10 Verwaltung

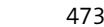

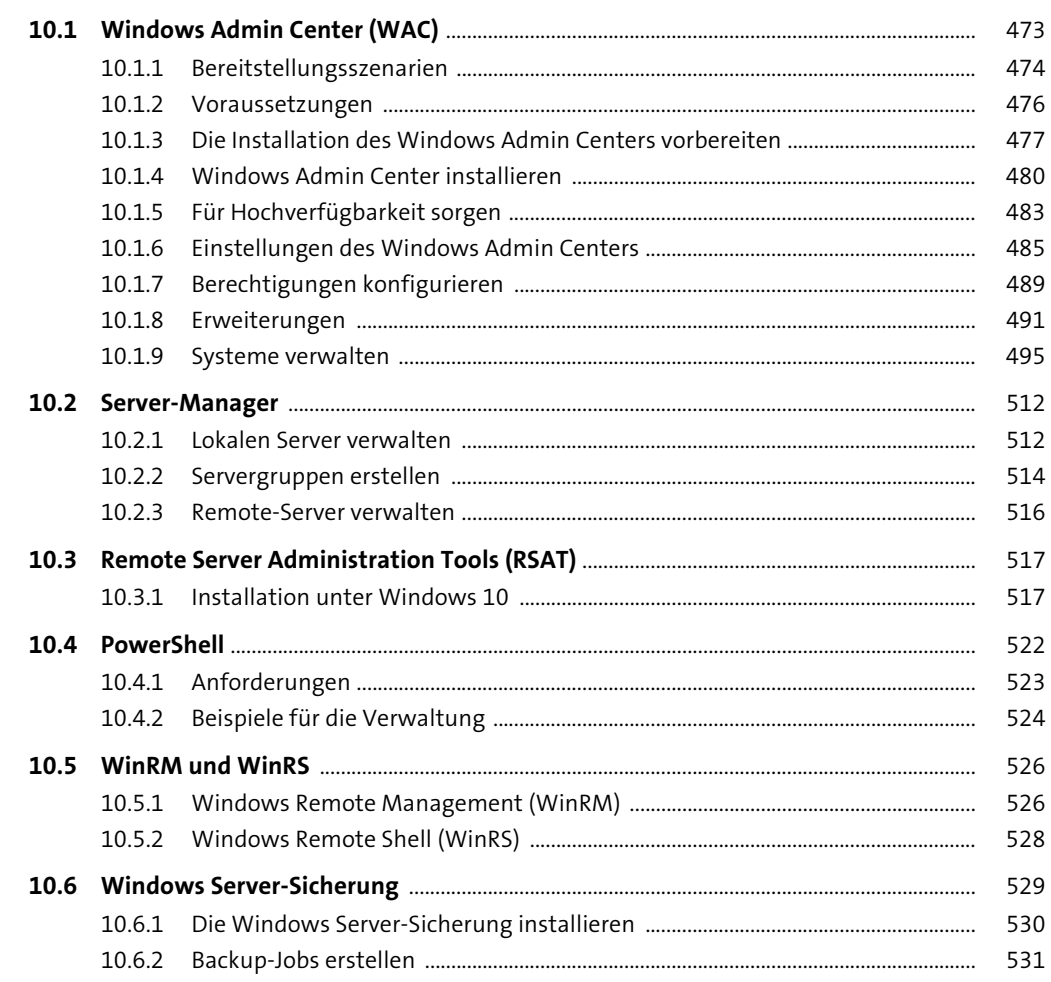

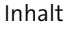

545

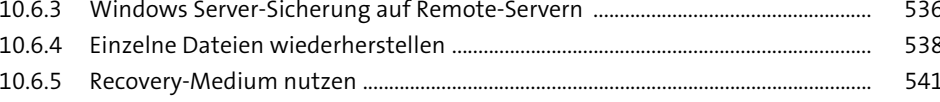

#### 11 Windows PowerShell

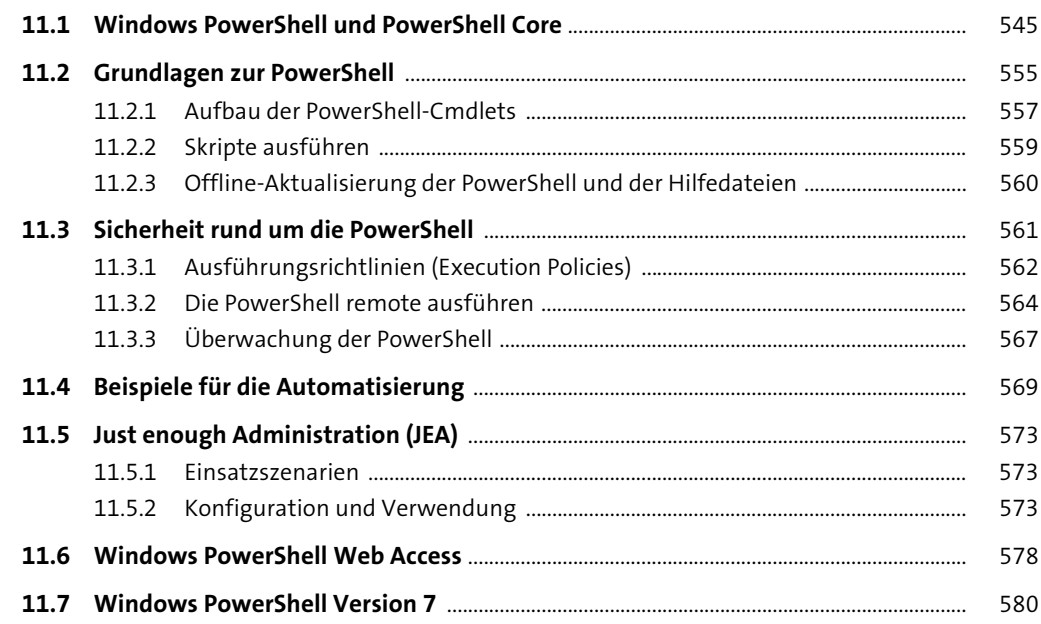

#### 12 Migration verschiedener Serverdienste auf Windows Server 2019

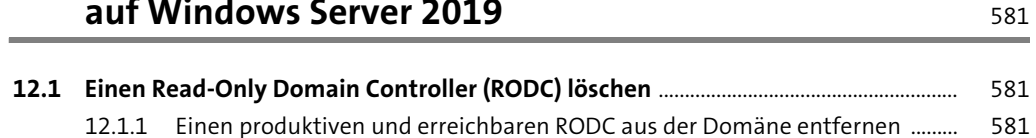

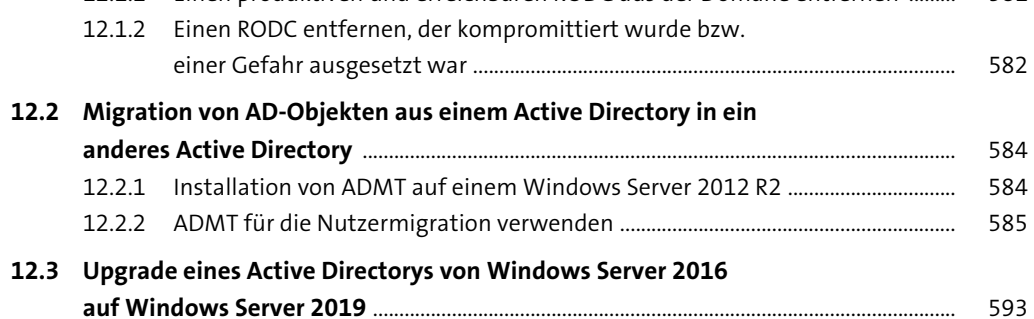

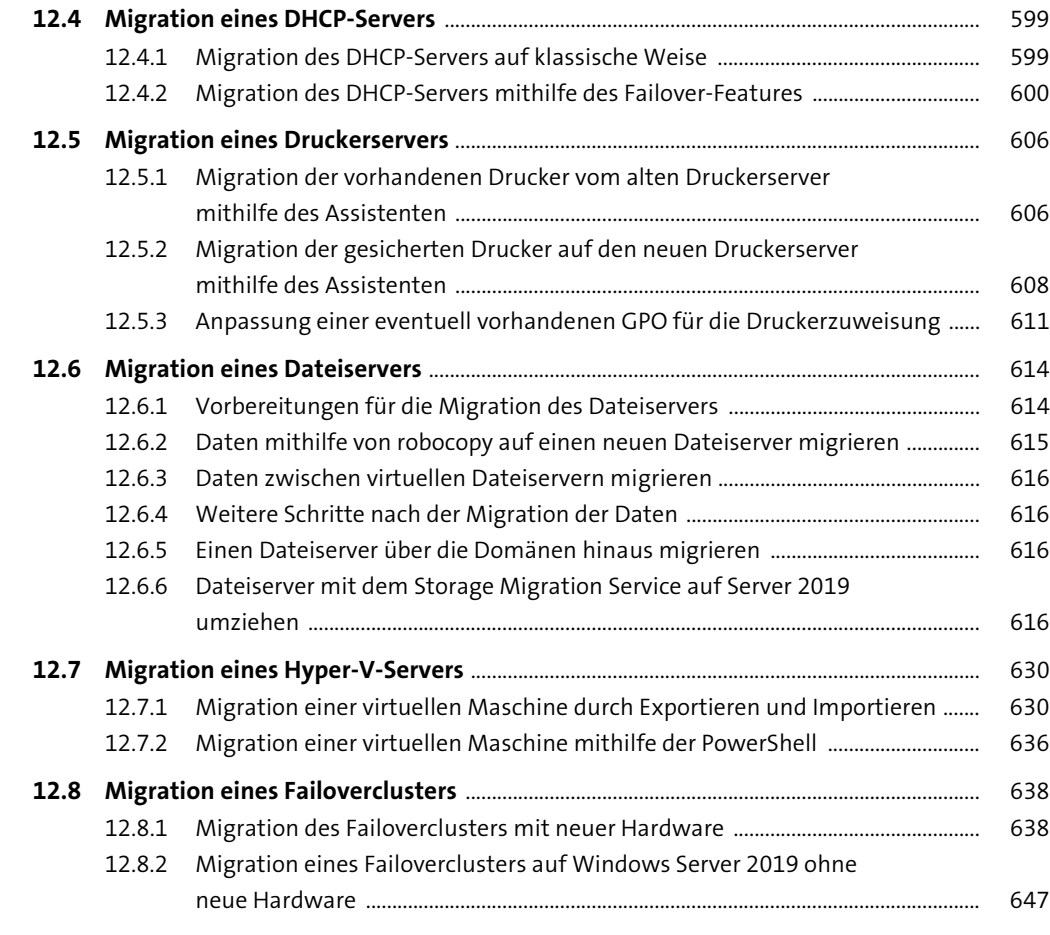

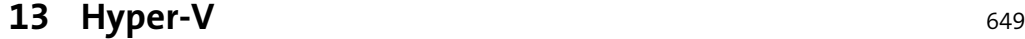

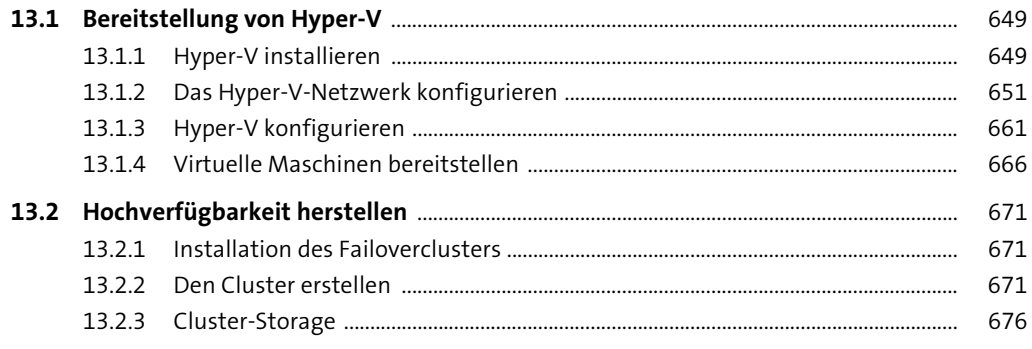

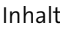

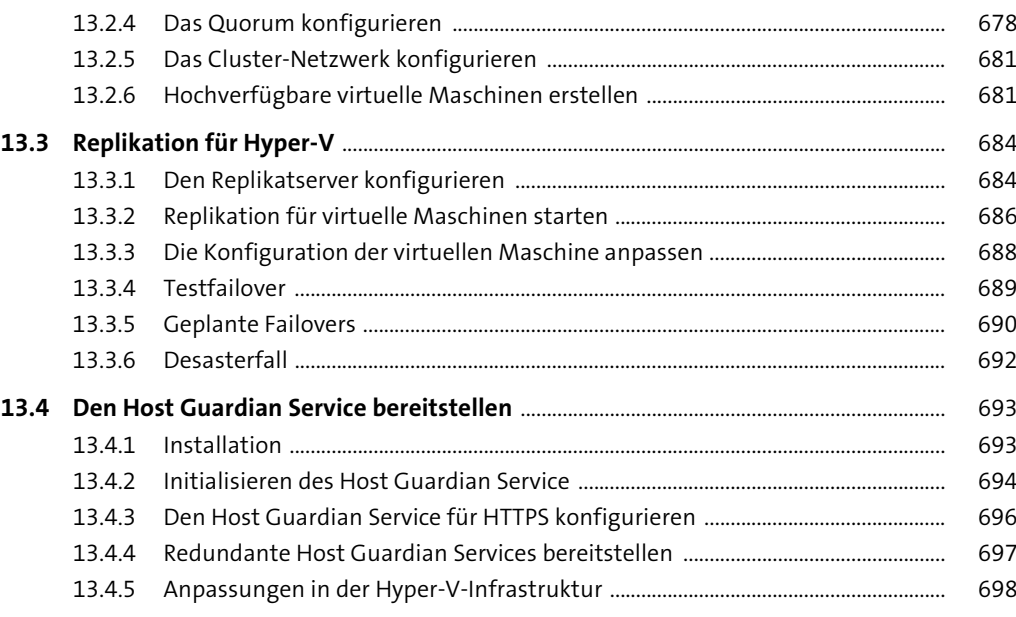

#### 14 Dateidienste **14 Dateidienste** 15 andere 16 andere 16 andere 16 andere 16 andere 16 andere 16 andere 16 andere 16 andere 16 andere 16 andere 16 andere 16 andere 16 andere 16 andere 16 andere 16 andere 16 andere 16 ander

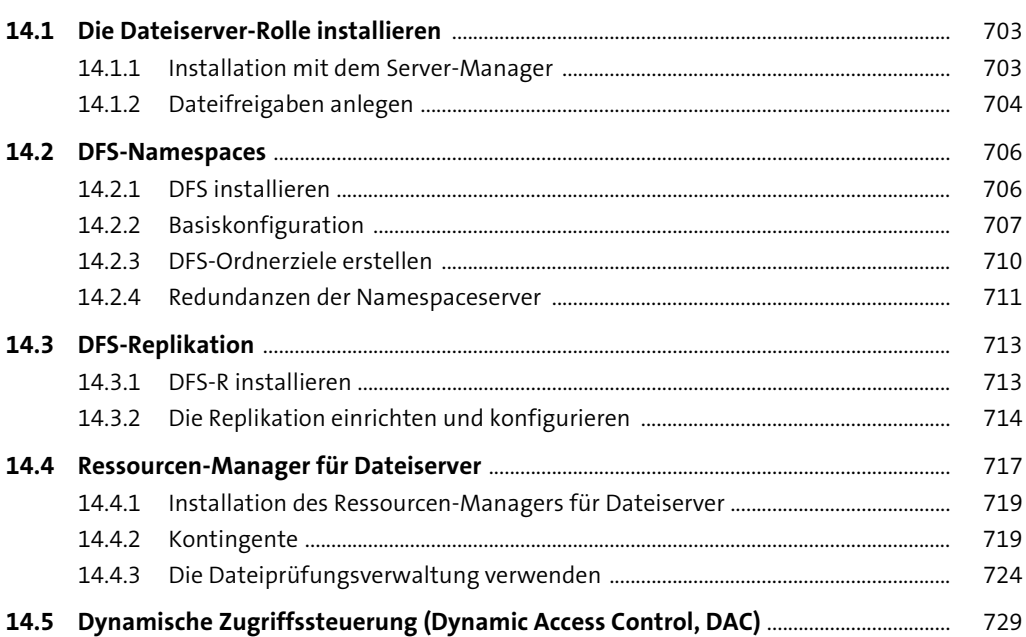

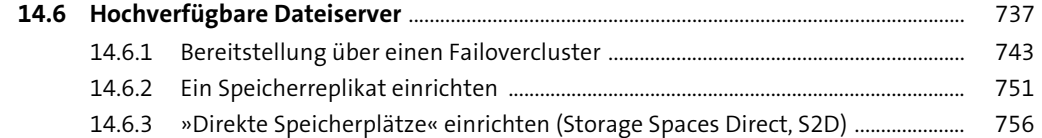

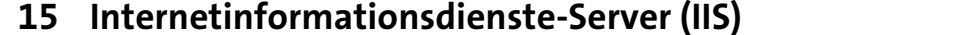

805

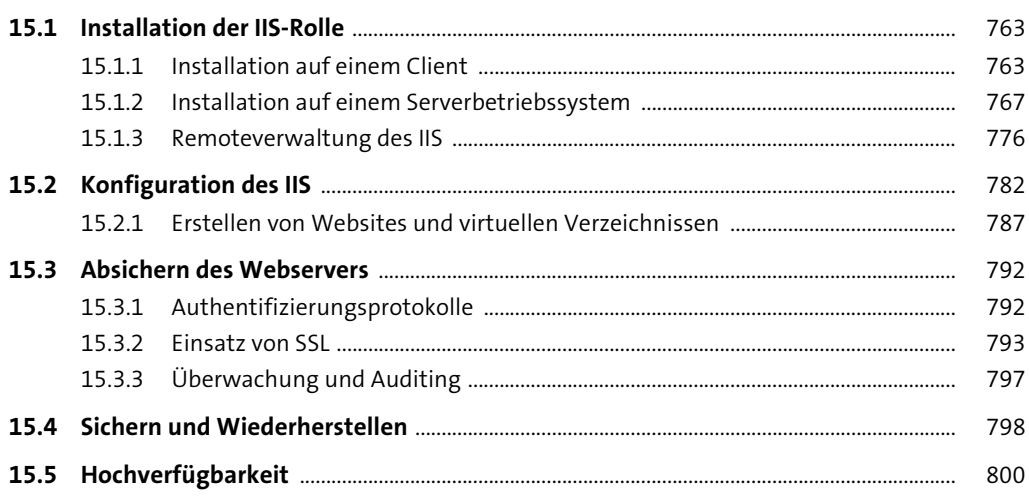

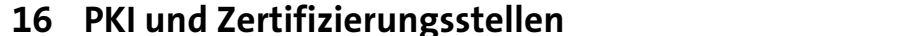

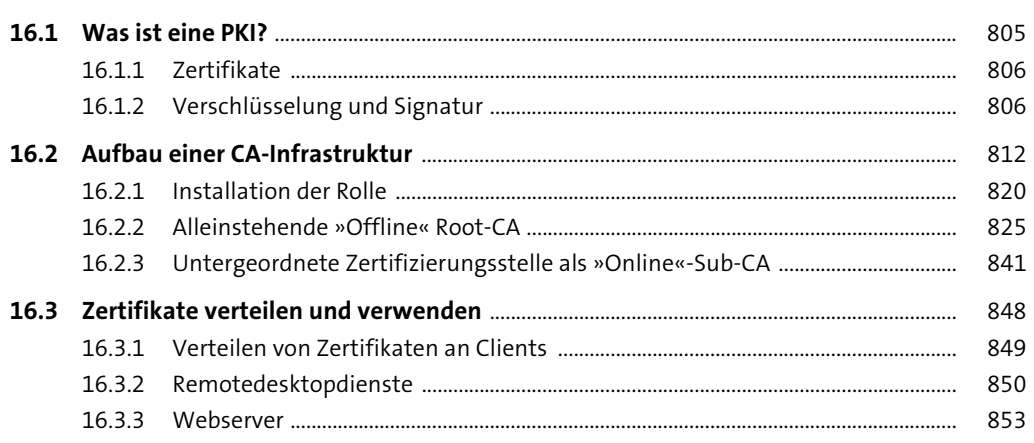

869

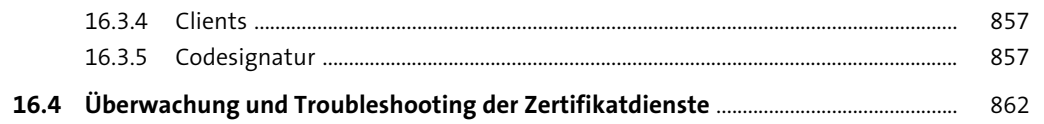

### 17 Patchmanagement für Windows Server

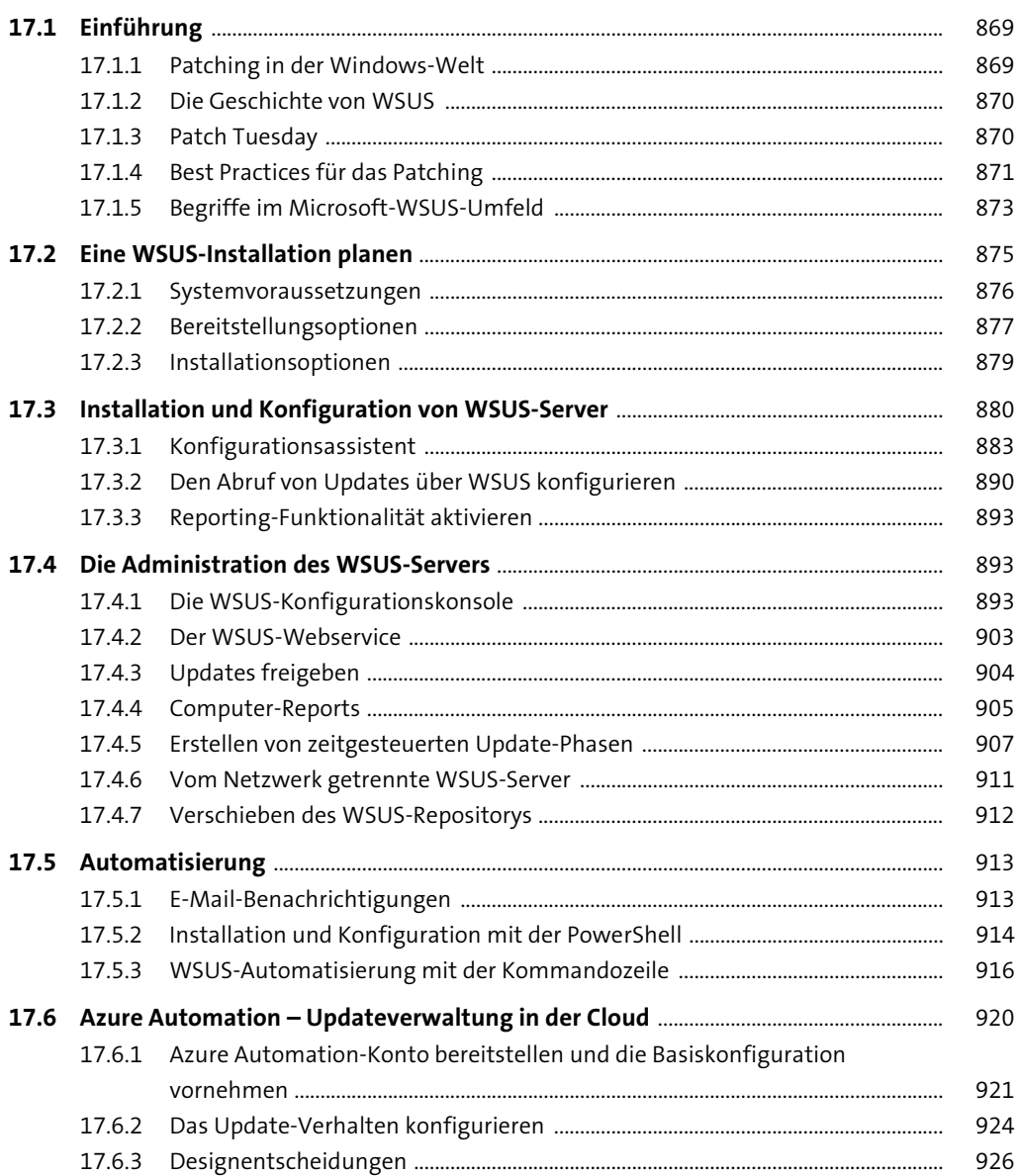

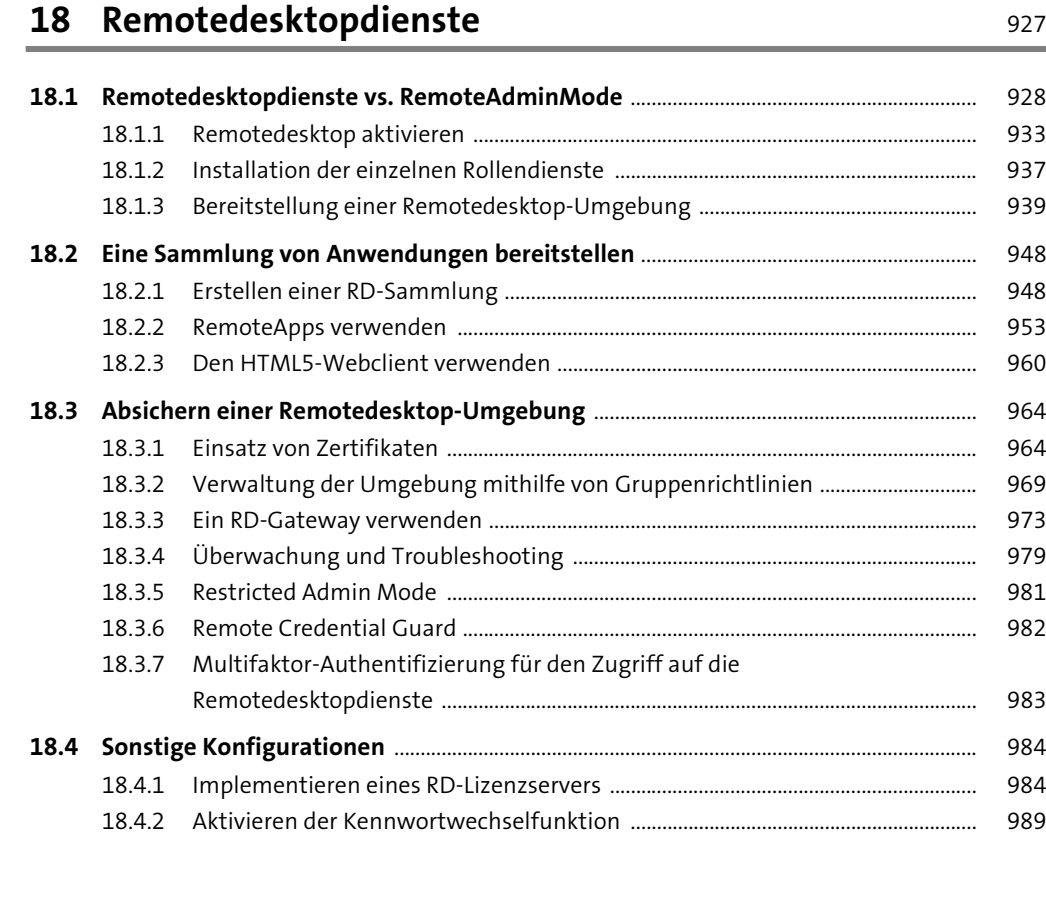

#### **19 Virtuelles privates Netzwerk und**

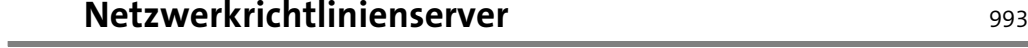

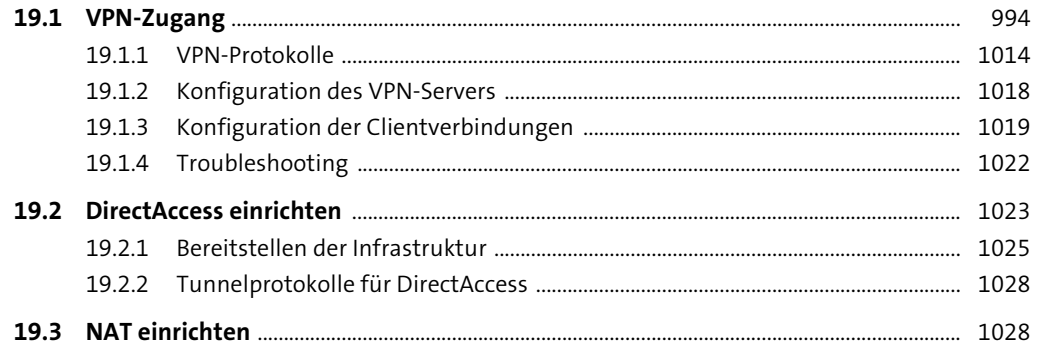

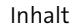

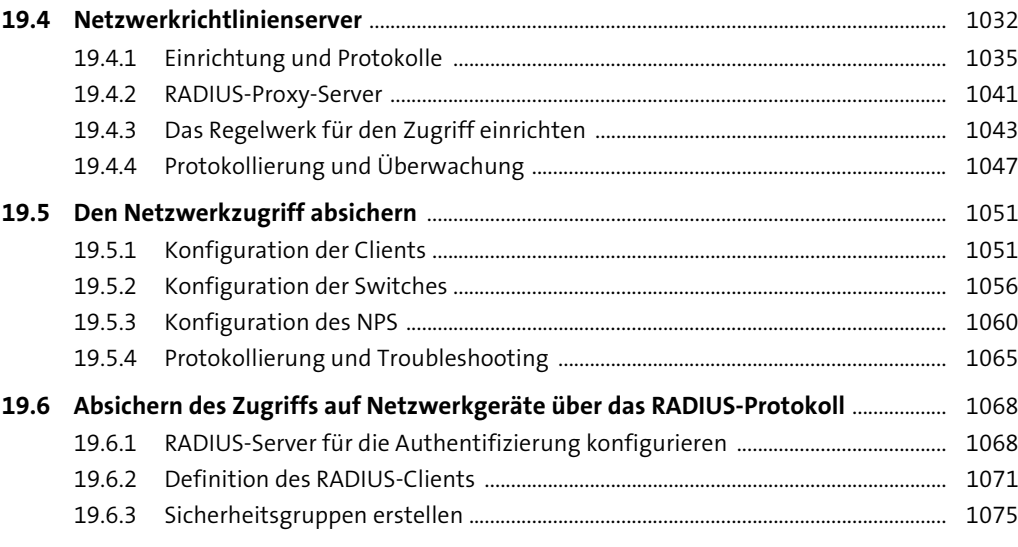

## **20 Integration in Azure** 1083

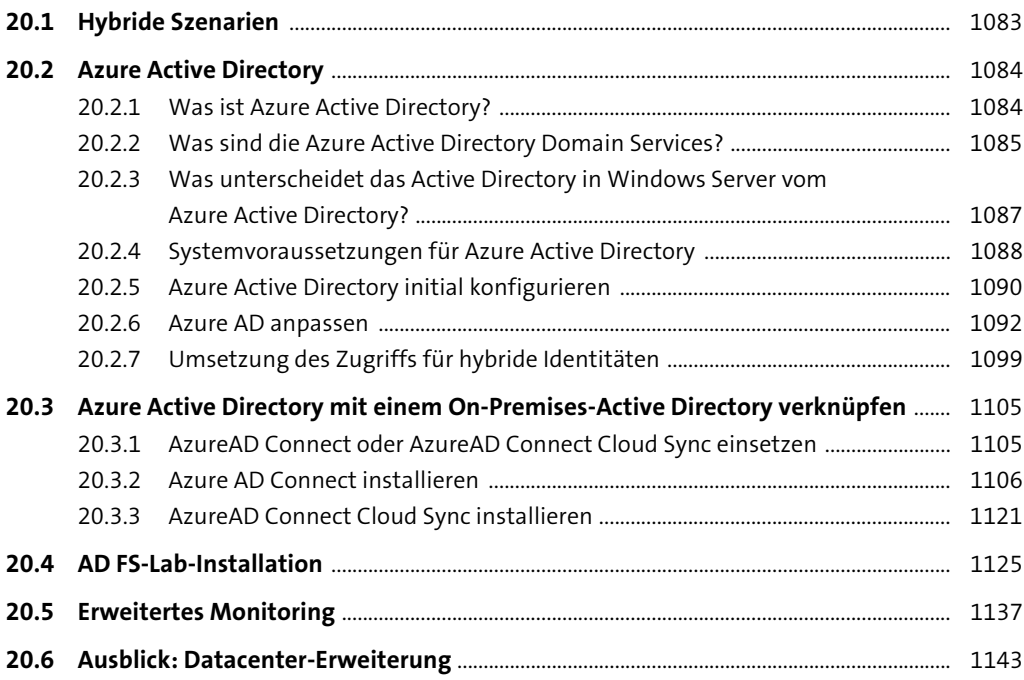

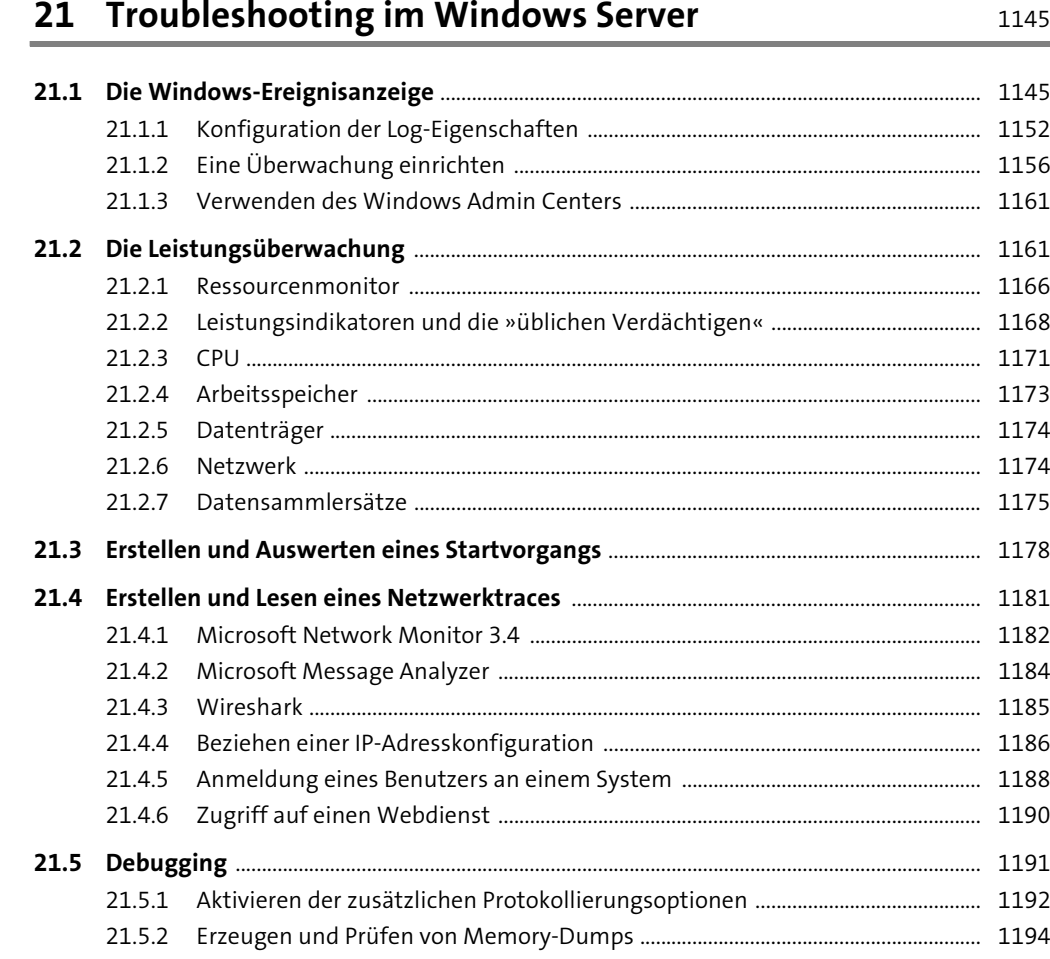

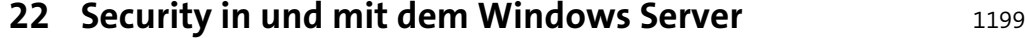

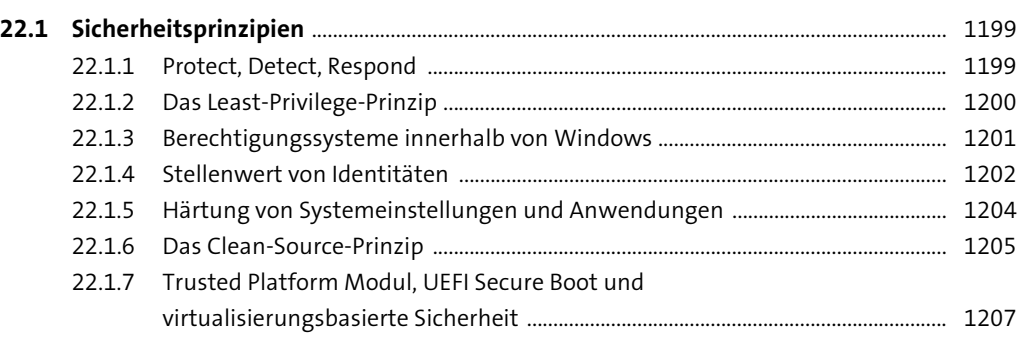

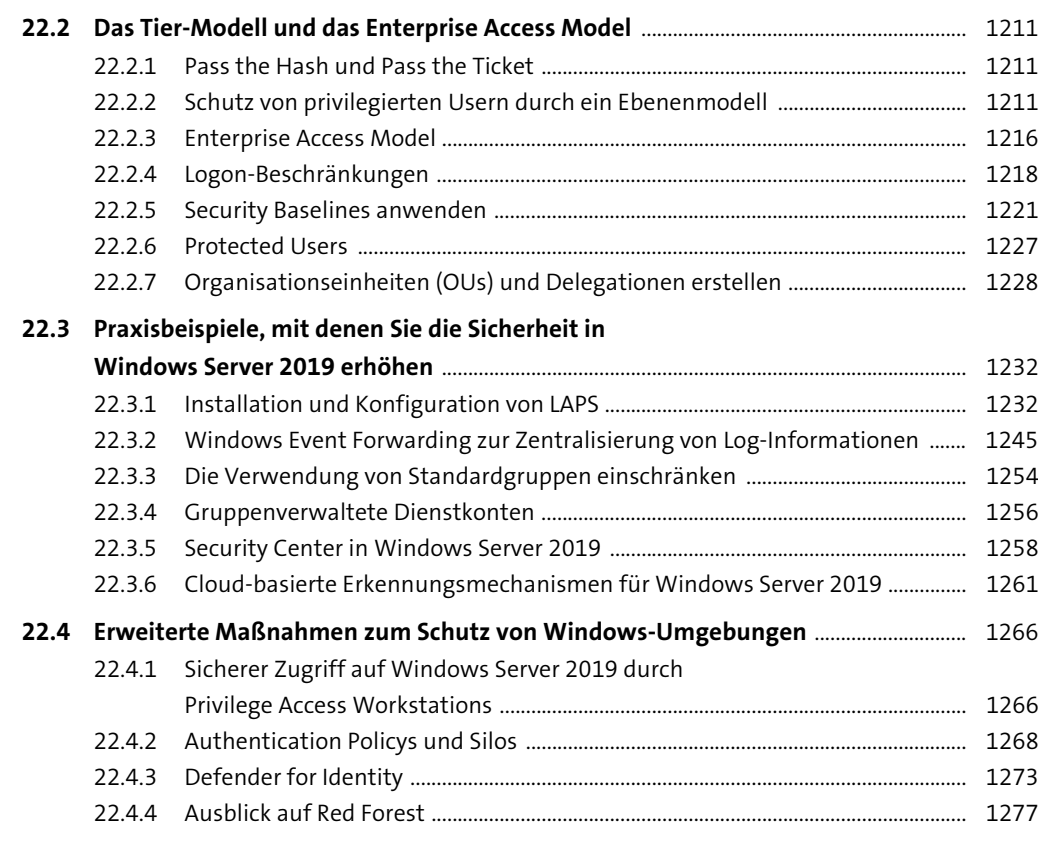

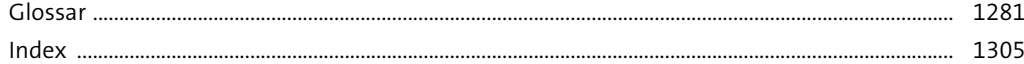